© 2014 Goodrich, Tamassia, Goldwasser

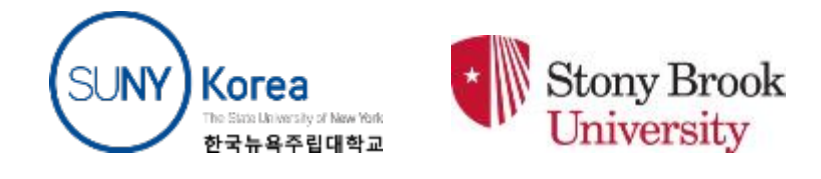

#### JAVA PRIMER: TYPES, CLASSES AND OPERATORS I/O METHODS AND CONTROL FLOW

Presentation for use with the textbook Data Structures and Algorithms in Java, 6<sup>t</sup> h edition, by M. T. Goodrich, R. Tamassia, and M. H. Goldwasser, Wiley, 2014

# THE JAVA COMPILER

- Java is a compiled language.
- Programs are compiled into byte-code executable files, which are executed through the Java virtual machine (JVM).
	- The JVM reads each instruction and executes that instruction.
- A programmer defines a Java program in advance and saves that program in a text file known as source code.
- For Java, source code is conventionally stored in a file named with the **.java** suffix (e.g., **demo.java**) and the byte-code file is stored in a file named with a **.class** suffix, which is produced by the Java compiler.

#### **EXAMPLE PROG**

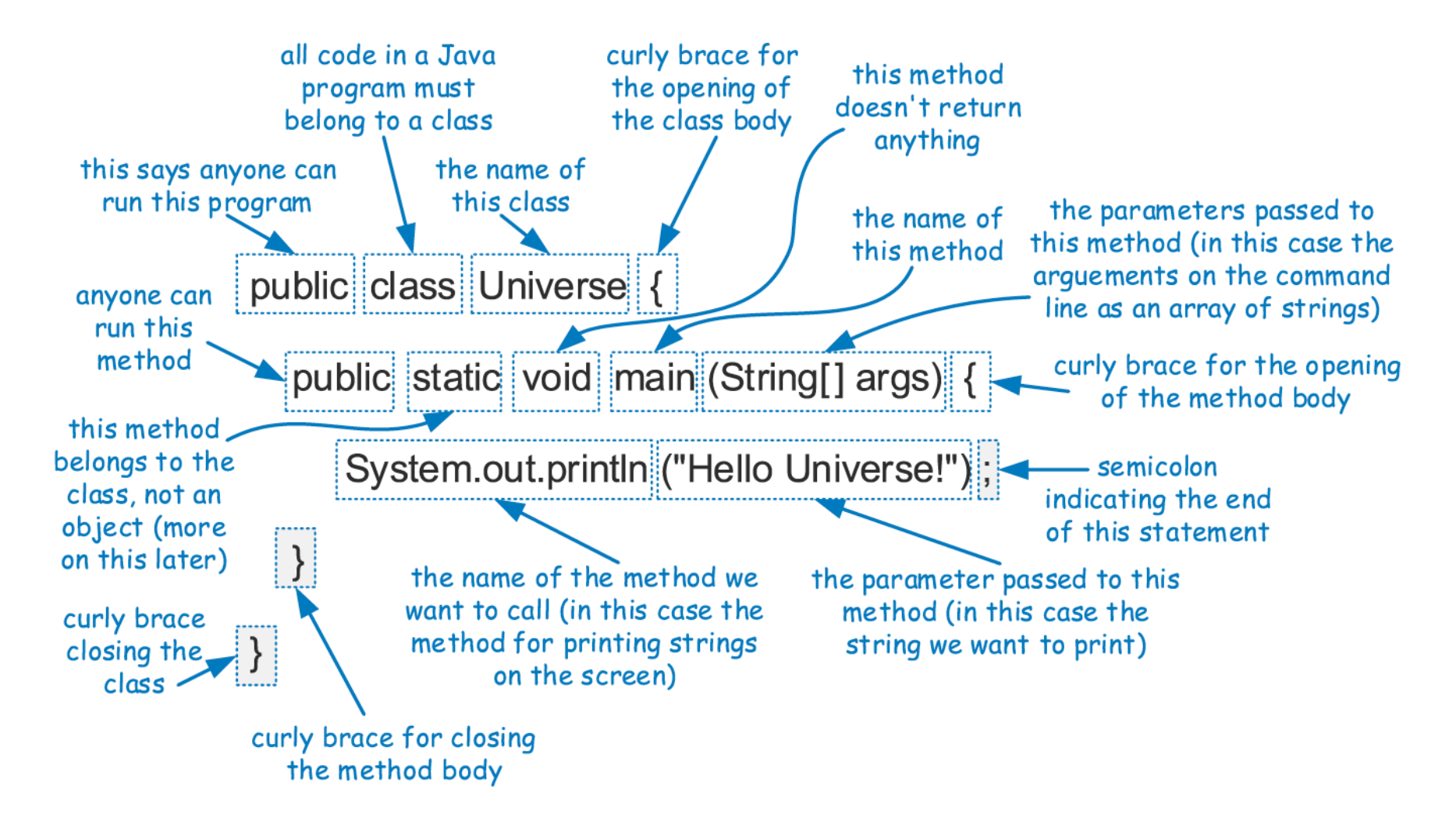

#### COMPONENTS OF A JAVA PROGRAM

- **In Java, executable statements are placed in** functions, known as methods, that belong to class definitions.
- The static method named main is the first method to be executed when running a Java program.
- Any set of statements between the braces "{" and "}" define a program block.

# IDENTIFIERS

- **The name of a class, method, or variable in Java is calle** d an identifier, which can be any string of characters as l ong as it begins with a letter and consists of letters.
- Exceptions:

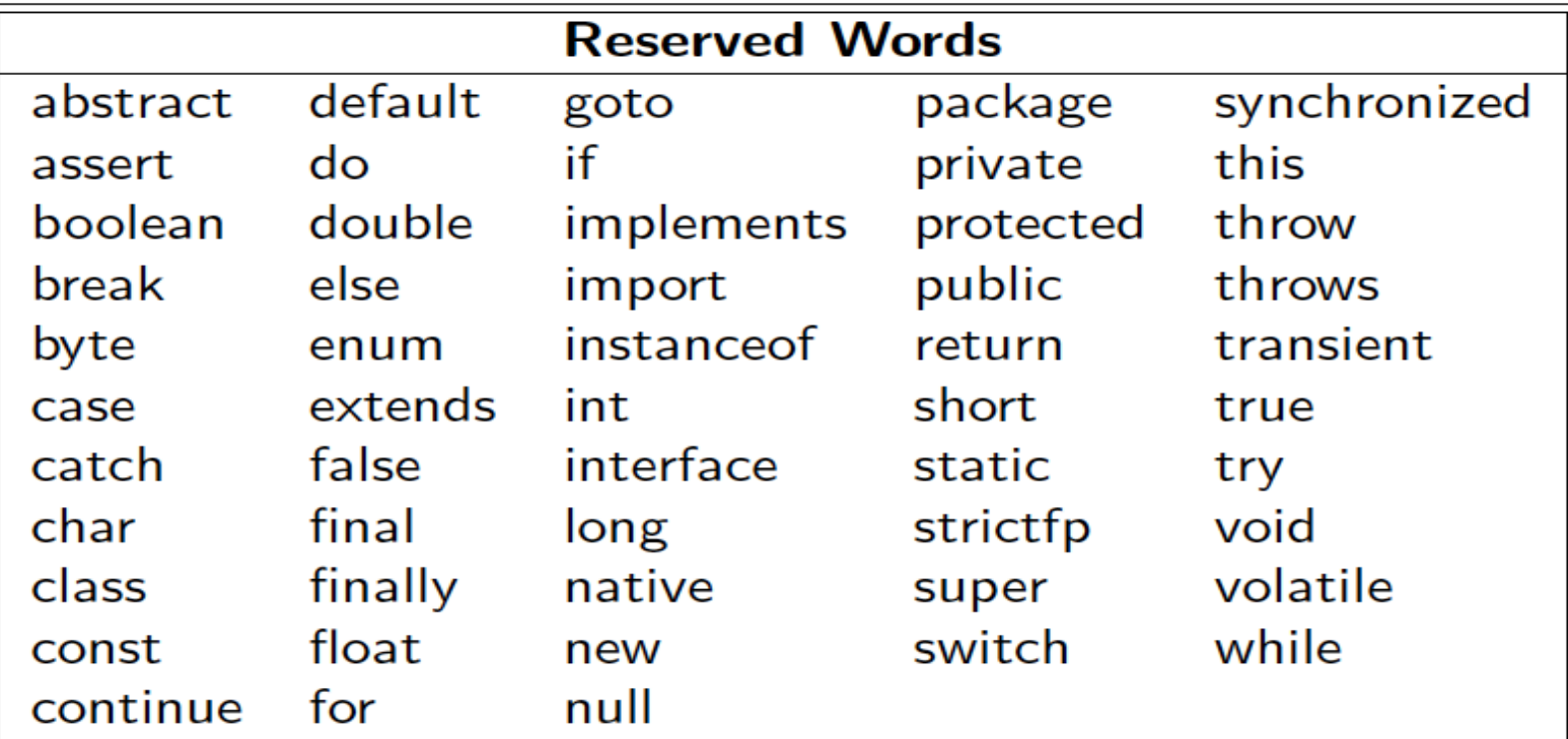

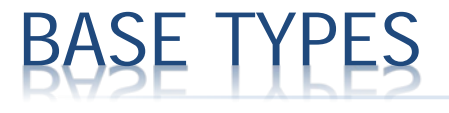

- Java has several base types, which are basic ways of storing data.
- An identifier variable can be declared to hold any base type and it can later be reassigned to hold another value of the same type.

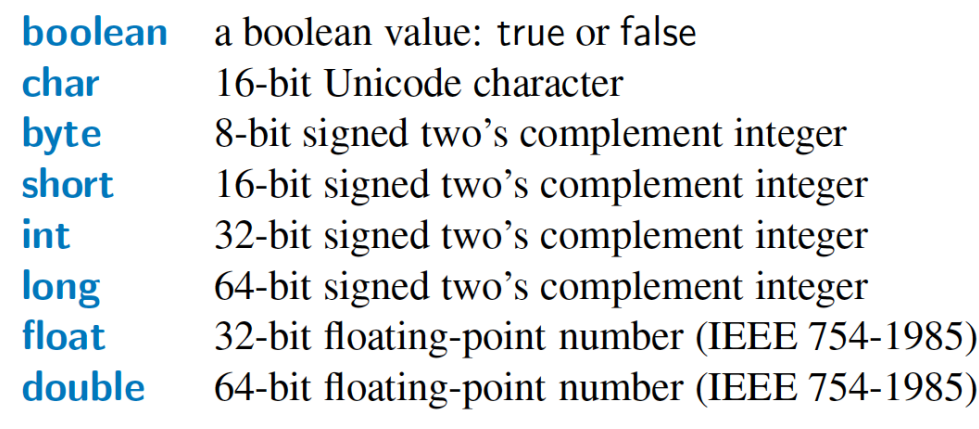

**boolean** flag =  $true$ ; boolean verbose, debug; char grade =  $'A$ ; byte  $b = 12$ ; short  $s = 24$ ; **int** i, j,  $k = 257$ ;  $long l = 890L;$ **float**  $pi = 3.1416F$ ; **double**  $e = 2.71828$ ,  $a = 6.022e23$ ;

# SSES AND OBJECTS

- **Every object** is an instance of a **class**, which serves as the type of the object and as a blueprint, defining the data which the object stores and the methods for accessing and modifying that data. The critical members of a class in Java are the following:
	- Instance variables, which are also called fields, represent the data associated with an object of a class. Instance variables must have a type, which can either be a base type (such as int, float, or double) or any class type.
	- Methods in Java are blocks of code that can be called to perform actions. Methods can accept parameters as arguments, and their behavior may depend on the object upon which they are invoked and the values of any parameters that are passed. A method that returns information to the caller without changing any instance variables is known as an accessor method, while an update method is one that may change one or more instance variables when called.

#### **HER EXAMPLE**

```
public class Counter {
 private int count;
                                                 // a simple integer instance variable
 public Counter() \{ \}// default constructor (count is 0)
 public Counter(int initial) { count = initial; }
                                                     \frac{1}{2} an alternate constructor
 public int getCount() { return count; }
                                                              // an accessor method
 public void increment() { count++; }
                                                               // an update method
 public void increment(int delta) { count += delta; }
                                                               // an update method
 public void reset() { count = 0; }
                                                               // an update method
}
```
- This class includes one instance variable, named count, which will have a default value of zero, unless we otherwise initialize it.
- The class includes two special methods known as constructors, one accessor method, and three update methods.

#### REATING AND USING OBJECTS

- **Exaggers** are known as reference types in Java, and a variable of that type is known as a reference variable.
- A reference variable is capable of storing the location (i.e., memory address) of an object from the declared class.
	- So we might assign it to reference an existing instance or a newly constructed instance.
	- A reference variable can also store a special value, null, that represents the lack of an object.
- $\star$  In Java, a new object is created by using the new operator followed by a call to a constructor for the desired class.
- **A constructor** is a method that always shares the same name as its class. The new operator returns a reference to the newly created instance; the returned reference is typically assigned to a variable for further use.

#### **NUED EXAN**

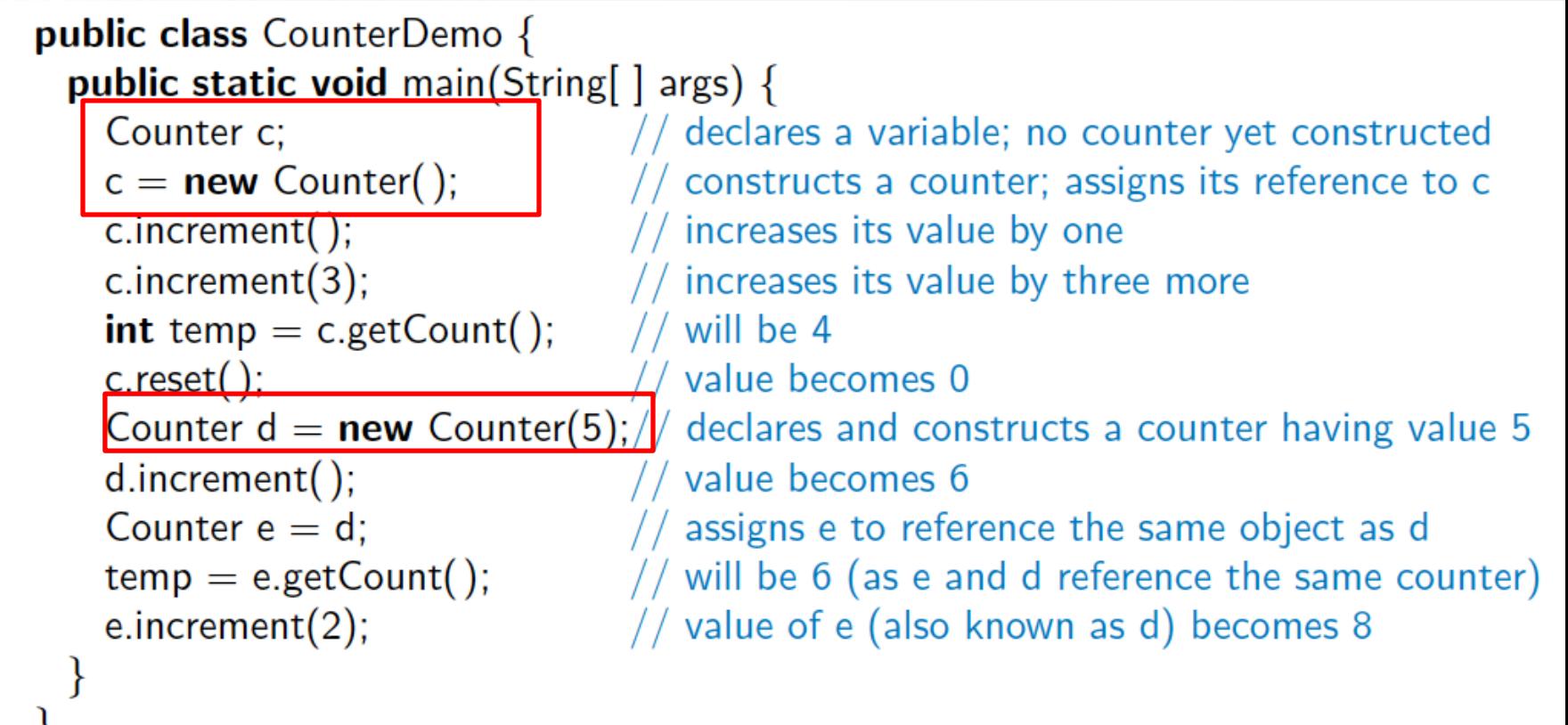

 Here, a new Counter is constructed at line 4, with its reference assigned to the variable c. That relies on a form of the constructor, Counter( ), that takes no arguments between the parentheses.

 $\boldsymbol{\times}$ 

# THE DOT OPERAT

- One of the primary uses of an object reference variable is to access the members of the class for this object, an instance of its class.
- This access is performed with the dot (".") operator.

We call a method associated with an object by using the reference variable name, following that by the dot operator and then the method name and its parameters.

$$
e.increment(2);
$$

# WRAPPER TYPES

- There are many data structures and algorithms in Java's libraries that are specifically designed so that they only work with object types (not primitives).
- To get around this obstacle, Java defines a wrapper class for each base type.
	- Java provides additional support for implicitly converting between base types and their wrapper types through a process known as automatic **boxing** and unboxing.

# EXAMPLE WRAPPER TYPES

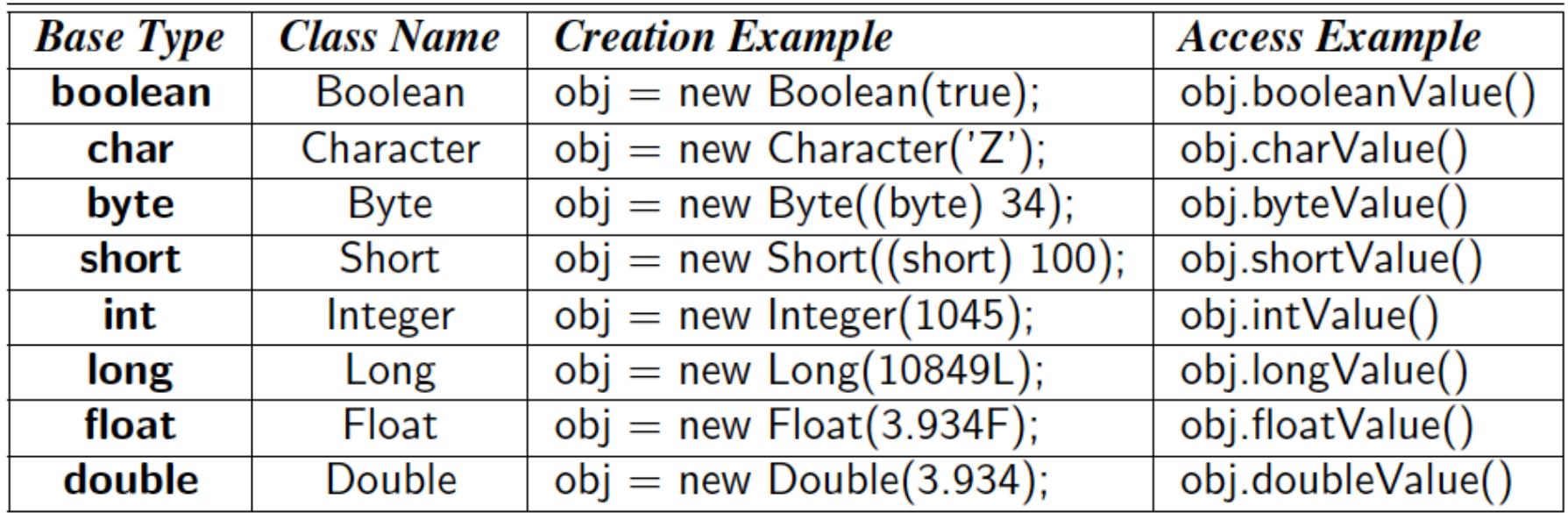

```
int j = 8;
Integer a = new Integer(12);
int k = a:
                                   // implicit call to a.intValue()
                                   // a is automatically unboxed before the addition
int m = j + a;
                                   // result is automatically boxed before assignment
a = 3 * m;
Integer b = new Integer("-135"); // constructor accepts a Stringint n = Integer.parselnt("2013"); // using static method of Integer class
```
#### SIGNATURES

- If there are several methods with this same name defined for a class, then the Java runtime system uses the one that matches the actual number of parameters sent as arguments, as well as their respective types.
- \* A method's name combined with the number and types of its parameters is called a method's **signature**, for it takes all of these parts to determine the actual method to perform for a certain method call.
- **A** reference variable **v** can be viewed as a "**pointer**" to some object o.

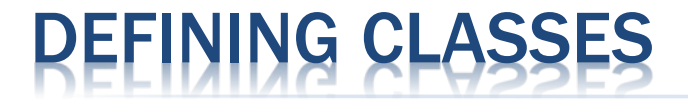

- A class definition is a block of code, delimited by braces "{" and "}" , within which is included declarations of instance variables and methods that are the members of the class.
- **\* Immediately before the definition of a class,** instance variable, or method in Java, keywords known as modifiers can be placed to convey additional stipulations about that definition.

# **CCESS CONTROL MODIFIERS**

- **The public** class modifier designates that all classes may access the defined aspect.
- **The protected** class modifier designates that access to the defined aspect is only granted to classes that are designated as subclasses of the given class through inheritance or in the same package.
- **The private** class modifier designates that access to a defined member of a class be granted only to code within that class.
- **\*** When a variable or method of a class is declared as **static**, it is associated with the class as a whole, rather than with each individual instance of that class.

# PARAMETERS

- A method's parameters are defined in a comma-separated list enclosed in parentheses after the name of the method.
	- $+$  A parameter consists of two parts, the parameter type and the parameter name.
	- $+$  If a method has no parameters, then only an empty pair of parentheses is used.
- \* All parameters in Java are passed by value, that is, any time we pass a parameter to a method, a copy of that parameter is made for use within the method body.
	- $+$  So if we pass an int variable to a method, then that variable's integer value is copied.
	- The method can change the copy but not the original.
	- $+$  If we pass an object reference as a parameter to a method, then the reference is copied as well.

# THE KEYWORD THIS

- Within the body of a method in Java, the keyword this is automatically defined as a reference to the instance upon which the method was invoked. There are three common uses:
	- 1. To store the reference in a variable, or send it as a parameter to another method that expects an instance of that type as an argument.
	- 2. To differentiate between an instance variable and a local variable with the same name.
	- 3. To allow one constructor body to invoke another constructor body.

#### RITHMETIC OPERATORS

Java supports the following arithmetic operators:

- addition
- subtraction
- multiplication \*
	- division
- $\frac{0}{0}$ the modulo operator
- $\ast$  If both operands have type int, then the result is an int; if one or both operands have type float, the result is a float.
- **Integer division has its result truncated.**

## INCREMENT AND DECREMENT OPERATORS

- Java provides the plus-one increment (++) and decrement (−−) operators.
	- $+$  If such an operator is used in front of a variable reference, then  $1$  is added to (or subtracted from) the variable and its value is read into the expression.
	- $+$  If it is used after a variable reference, then the value is first read and then the variable is incremented or decremented by 1.

```
int i = 8;
int j = i++;int k = ++i;
int m = i - jint n = 9 + -i:
```
 $//$  j becomes 8 and then i becomes 9  $//$  i becomes 10 and then  $k$  becomes 10  $//$  m becomes 10 and then i becomes 9 i becomes 8 and then n becomes 17

#### **ICAL OPERAT**

- Java supports the following operators for numerical valu es, which result in Boolean values:
	- less than  $\,<\,$
	- $\leq$  less than or equal to
	- $==$  equal to
	- $!=$  not equal to
	- $\geq$  greater than or equal to
	- greater than  $>$
- Boolean values also have the following operators:

not ( $prefix$ ) && conditional and conditional or

 The and and or operators **short circuit**, in that they do not evaluate the second operand if the result can be det ermined based on the value of the first operand.

# BITWISE OPERAT

 Java provides the following bitwise operators for integers and booleans:

- bitwise complement (prefix unary operator)  $\sim$
- & bitwise and
- bitwise or
- Λ bitwise exclusive-or
- shift bits left, filling in with zeros  $<<$
- shift bits right, filling in with sign bit  $>>$
- shift bits right, filling in with zeros  $>>>$

# OPERATOR PRECEDENCE

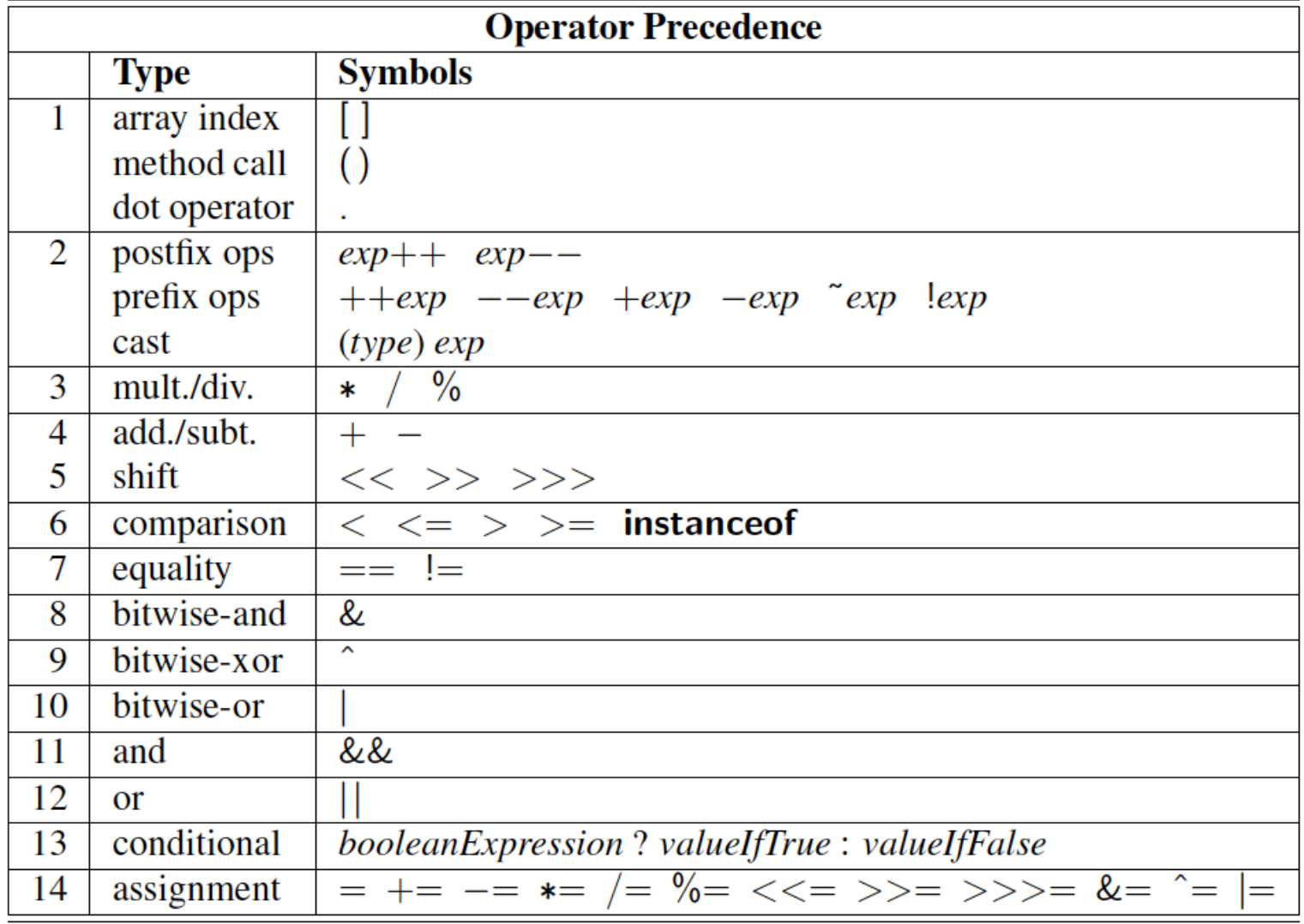

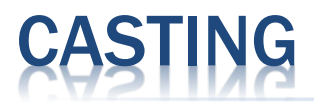

- Casting is an operation that allows us to change the type of a value.
- We can take a value of one type and cast it into an equivalent value of another type.
- **\*** There are two forms of casting in Java: explicit casting and implicit casting.

#### **KPLICIT CAST**

 Java supports an explicit casting syntax with the following form:

(type) exp

- **EX** Here "type" is the type that we would like the expression exp to have.
- This syntax may only be used to cast from one primitive type to another primitive type, or from one reference type to another reference type.
- **Examples:**

double  $d1 = 3.2$ ; **double**  $d2 = 3.9999$ ; int i1 = (int) d1; int  $i2 = (int) d2$ ; **double**  $d3 = (double) i2;$ 

 $//$  i1 gets value 3  $//$  i2 gets value 3 d3 gets value 3.0

#### **IMPLICIT CAST**

- There are cases where Java will perform an implicit cast based upon the context of an expression.
- **X** You can perform a **widening cast** between primitive types (such as from an int to a double), without explicit use of the casting operator.
- **EXA) However, if attempting to do an implicit narrowing cast, a** compiler error results.

**int** i1 = 42; double  $d1 = i1$ ;  $i1 = d1$ ;

 $\frac{1}{2}$  d1 gets value 42.0 // compile error: possible loss of precision

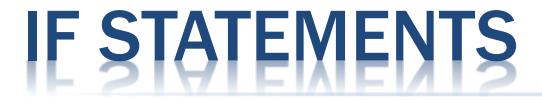

The syntax of a simple if statement is as follows:

**if** (booleanExpression) *trueBody* else falseBody

 booleanExpression is a boolean expression and trueBody and falseBody are each either a single statement or a block of statements enclosed in braces  $("{" and "}")$ .

# COMPOUND IF STATEMENTS

 There is also a way to group a number of boolean tests, as follows:

> **if** (*firstBooleanExpression*)  $firstBody$ else if (secondBooleanExpression) secondBody else *thirdBody*

# TCH STATEMENTS

- Java provides for multiple-value control flow using the switch statement.
- **\*** The switch statement evaluates an integer, string, or enum expression and causes control flow to jump to the code location labeled with the value of this expression.
- $\ast$  If there is no matching label, then control flow jumps to the location labeled "default."
- **\*** This is the only explicit jump performed by the switch statement, however, so flow of control "falls through" to the next case if the code for a case is not ended with a break statement

#### EXAMPL

```
switch (d) {
  case MON:
   System.out.println("This is tough.");
   break;
  case TUE:
   System.out.println("This is getting better.");
   break;
  case WED:
   System.out.println("Half way there.");
   break;
  case THU:
   System.out.println("I can see the light.");
   break;
  case FRI:
   System.out.println("Now we are talking.");
   break;
  default:
   System.out.println("Day off!");
\}
```
# BREAK AND CONTINUE

- **x** Java supports a **break** statement that immediat ely terminate a while or for loop when executed within its body.
- **\* Java also supports a continue statement that called** uses the current iteration of a loop body to stop, but with subsequent passes of the loop proceed ing as expected.

# WHILE LOOPS

- The simplest kind of loop in Java is a while loop.
- Such a loop tests that a certain condition is satisfied and will perform the body of the loop each time this condition is evaluated to be true.
- The syntax for such a conditional test before a loop body is executed is as follows:

 while (booleanExpression) loopBody

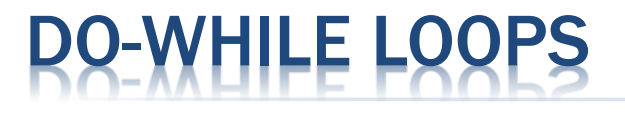

- **\*** Java has another form of the while loop that allows the boolean condition to be checked at the end of each pass of the loop rather than before each pass.
- This form is known as a do-while loop, and has syntax shown below:

do

loopBody

while (booleanExpression)

# FOR LOOPS

- **\*** The traditional **for-loop** syntax consists of four sections an initialization, a boolean condition, an increment statement, and the body—although any of those can be empty.
- $\ast$  The structure is as follows:

for (initialization; booleanCondition; increment) loopBody

Meaning:

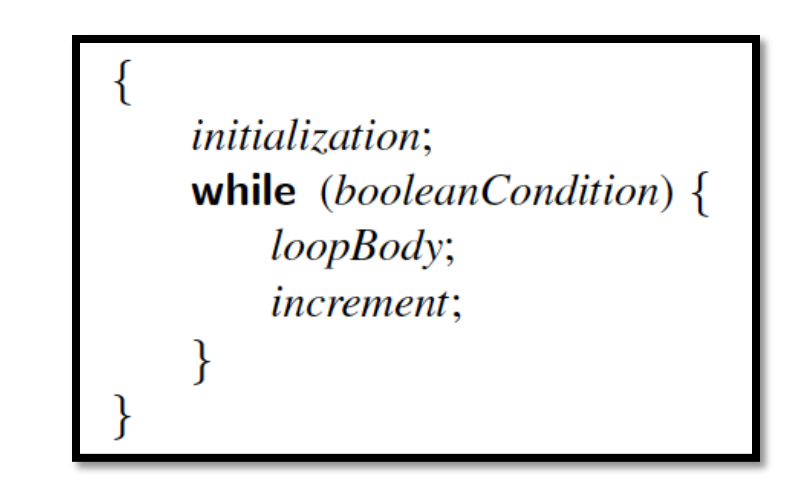

# EXAMPLE FOR LOOPS

Compute the sum of an array of doubles:

```
public static double sum(double[] data) {
 double total = 0;
 for (int j=0; j < data.length; j++) // note the use of length
   total += data[j];
 return total;
}
```
#### Compute the maximum in an array of doubles:

```
public static double max(double \vert data) \{double current Max = data[0]; // assume first is biggest (for now)
 for (int j=1; j < data.length; j++) // consider all other entries
   if (data[j] > currentMax)\frac{1}{2} if data[j] is biggest thus far...
     currentMax = data[j];\frac{1}{2} record it as the current max
 return current Max;
```
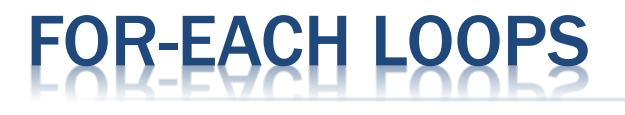

- Since looping through elements of a collection is such a common construct, Java provides a shorthand notation for such loops, called the foreach loop.
- The syntax for such a loop is as follows: for (elementType name : container) loopBody

#### OR-EACH LOOP EXAMPLE

#### Computing a sum of an array of doubles:

```
public static double sum(double[] data) {
 double total = 0:
 for (double val : data)
                                            // Java's for-each loop style
   total += val;
 return total;
ł
```
- **\*** When using a for-each loop, there is no explicit u se of array indices.
- The loop variable represents one particular ele ment of the array.

# SIMPLE OUTPUT

 Java provides a built-in static object, called System.out, t hat performs output to the "standard output" device, wit h the following methods:

print(String  $s$ ): Print the string  $s$ .

print(Object  $o$ ): Print the object  $o$  using its toString method.

 $print(baseType b)$ : Print the base type value b.

 $printhn(String s)$ : Print the string s, followed by the newline character. println(Object  $o$ ): Similar to print( $o$ ), followed by the newline character. println(*baseType b*): Similar to  $print(b)$ , followed by the newline character.

#### JAVA.UTIL.SCANNER METHODS

 The Scanner class reads the input stream and divides it into tokens, which are strings of characters separated by delimiters.

has Next(): Return **true** if there is another token in the input stream.

- next(): Return the next token string in the input stream; generate an error if there are no more tokens left.
- has Next  $Type()$ : Return true if there is another token in the input stream and it can be interpreted as the corresponding base type, Type, where Type can be Boolean, Byte, Double, Float, Int, Long, or Short.
	- $nextType()$ : Return the next token in the input stream, returned as the base type corresponding to Type; generate an error if there are no more tokens left or if the next token cannot be interpreted as a base type corresponding to Type.

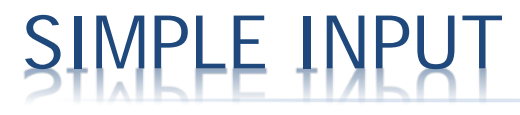

- **\*** There is also a special object, System.in, for performing input from t he Java console window.
- A simple way of reading input with this object is to use it to create a Scanner object, using the expression

new Scanner(System.in)

```
 Example:
                  import java.util.Scanner;
                                                       // loads Scanner definition for our use
                  public class InputExample {
                    public static void main(String[] args) {
                      Scanner input = new Scanner(System.in);
                      System.out.print("Enter your age in years: ");
                      double age = input.nextDouble();
                      System.out.print("Enter your maximum heart rate: ");
                      double rate = input.nextDouble();
                      double fb = (rate - age) * 0.65;System.out.println("Your ideal fat-burning heart rate is " + fb);
```
#### SAMPLE PROGRAI

```
public class CreditCard {
 1
      // Instance variables:
 2
      private String customer; // name of the customer (e.g., "John Bowman")
 3
 4
      private String bank; \frac{1}{2} \frac{1}{2} name of the bank (e.g., "California Savings")
      private String account; // account identifier (e.g., ''5391 0375 9387 5309'')5
      private int limit;
                                    // credit limit (measured in dollars)
 6
      protected double balance; // current balance (measured in dollars)
 7
      // Constructors:
 8
 9
      public CreditCard(String cust, String bk, String acnt, int lim, double initialBal) \{10
        \text{customer} = \text{cuts}:bank = bk;11
12
        account = acnt;
13
        \lim imit = \lim;
         balance = initialBal;14
15
      ₹
      public CreditCard(String cust, String bk, String acnt, int lim) {
16
         this(cust, bk, acnt, lim, <math>0.0</math>);\frac{1}{2} use a balance of zero as default
17
18
       ł
```

```
19
      // Accessor methods:
      public String getCustomer() { return customer; }
20
      public String getBank() \{ return bank; \}21
      public String getAccount() { return account; }
22
23
      public int getLimit() { return limit; }
      public double getBalance() { return balance; }
24
      // Update methods:
25
      public boolean charge(double price) \{ \} \} make a charge
26
27
        if (price + balance > limit)
                                                     // if charge would surpass limit
28
          return false:
                                                     // refuse the charge
29
        // at this point, the charge is successful
                                                     // update the balance
        balance += price;
30
31
                                                     // announce the good news
        return true;
32
      \mathcal{F}33
      public void makePayment(double amount) \{ // make a payment
34
        balance = amount:
35
36
      // Utility method to print a card's information
      public static void printSummary(CreditCard card) {
37
38
        System.out.println("Customer = " + card.customer);
        System.out.println("Bank = " + card.bank);
39
        System.out.println("Account = " + card.account);
40
41
        System.out.println("Balance = " + card.balance); // implicit cast
        System.out.println("Limit = " + card-limit);
                                                      // implicit cast
42
43
      ł
44
      // main method shown on next page...
45
```
#### © 2014 Goodrich, Tamassia, Goldwasser

```
public static void main(String[] args) {
 \mathbf 1CreditCard[] wallet = new CreditCard[3];
 2
        wallet[0] = new CreditCard("John Brownan", "California Savings",3
 4
                                   "5391 0375 9387 5309", 5000);
 5
        wallet[1] = new CreditCard("John Brownan", "California Federal","3485 0399 3395 1954", 3500);
 6
 7
        wallet[2] = new CreditCard("John Brownan", "California Finance",8
                                   "5391 0375 9387 5309", 2500, 300);
 9
10
        for (int val = 1; val \lt= 16; val++) {
11
          wallet[0].charge(3*val);12
          wallet[1].charge(2*val);13
          wallet[2].charge(val);
14
        ł
15
16
        for (CreditCard card : wallet) \{CreditCard.printSummary(card); // calling static method
17
          while (card.getBalance() > 200.0) {
18
19
            card.makePayment(200);
            System.out.println("New balance = " + card.getBalance());20
21
22
23
```